## **Demandes**

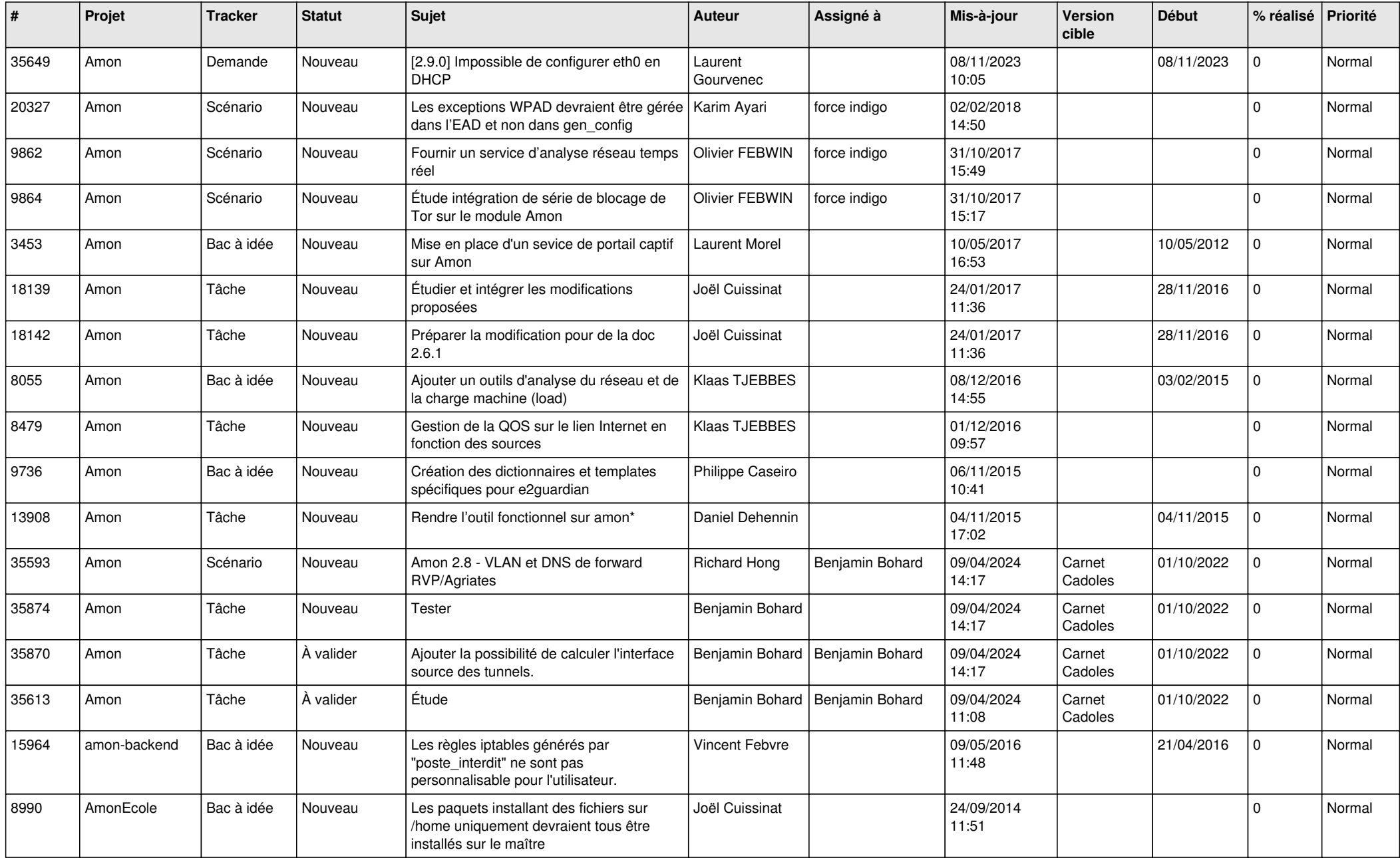

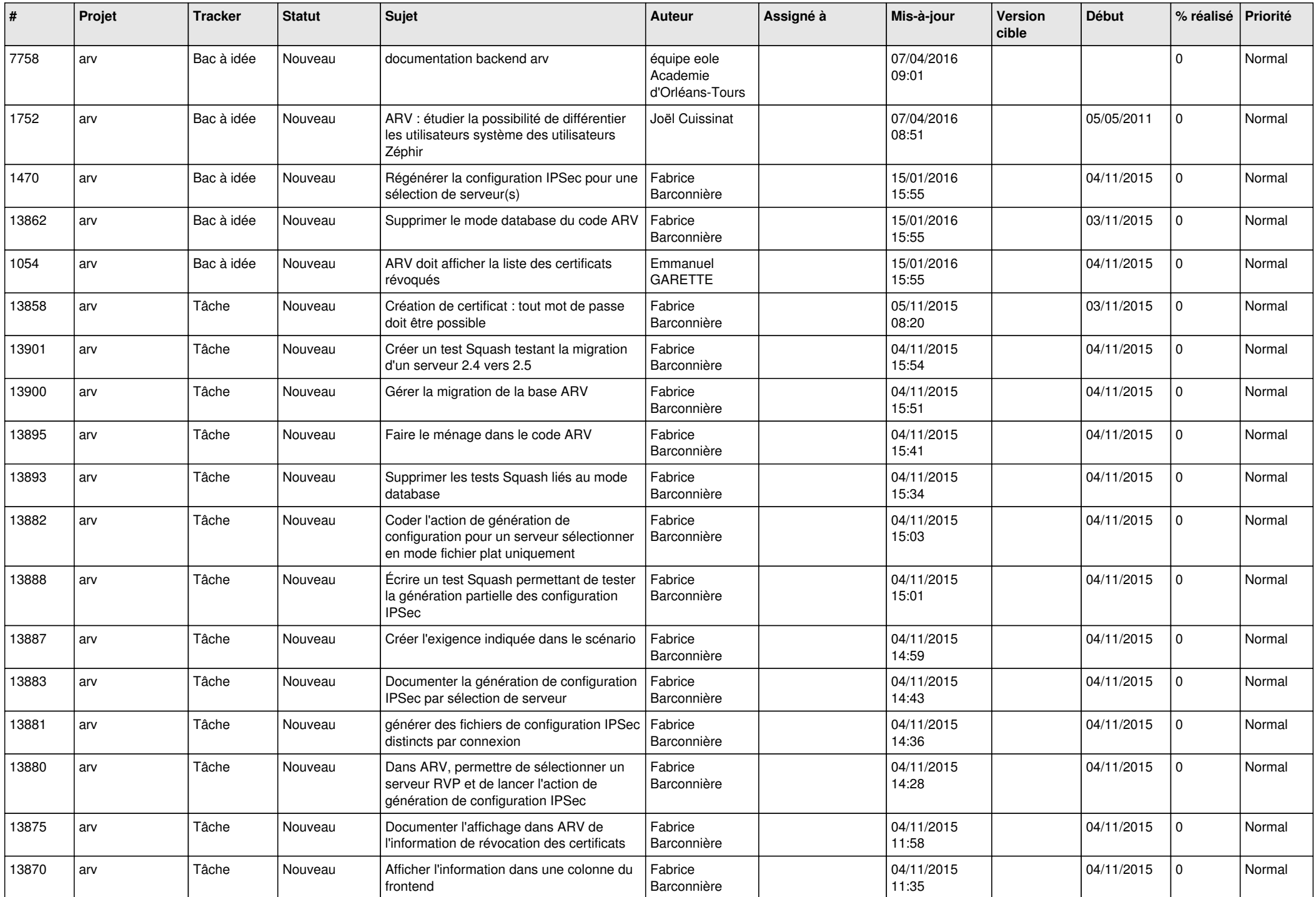

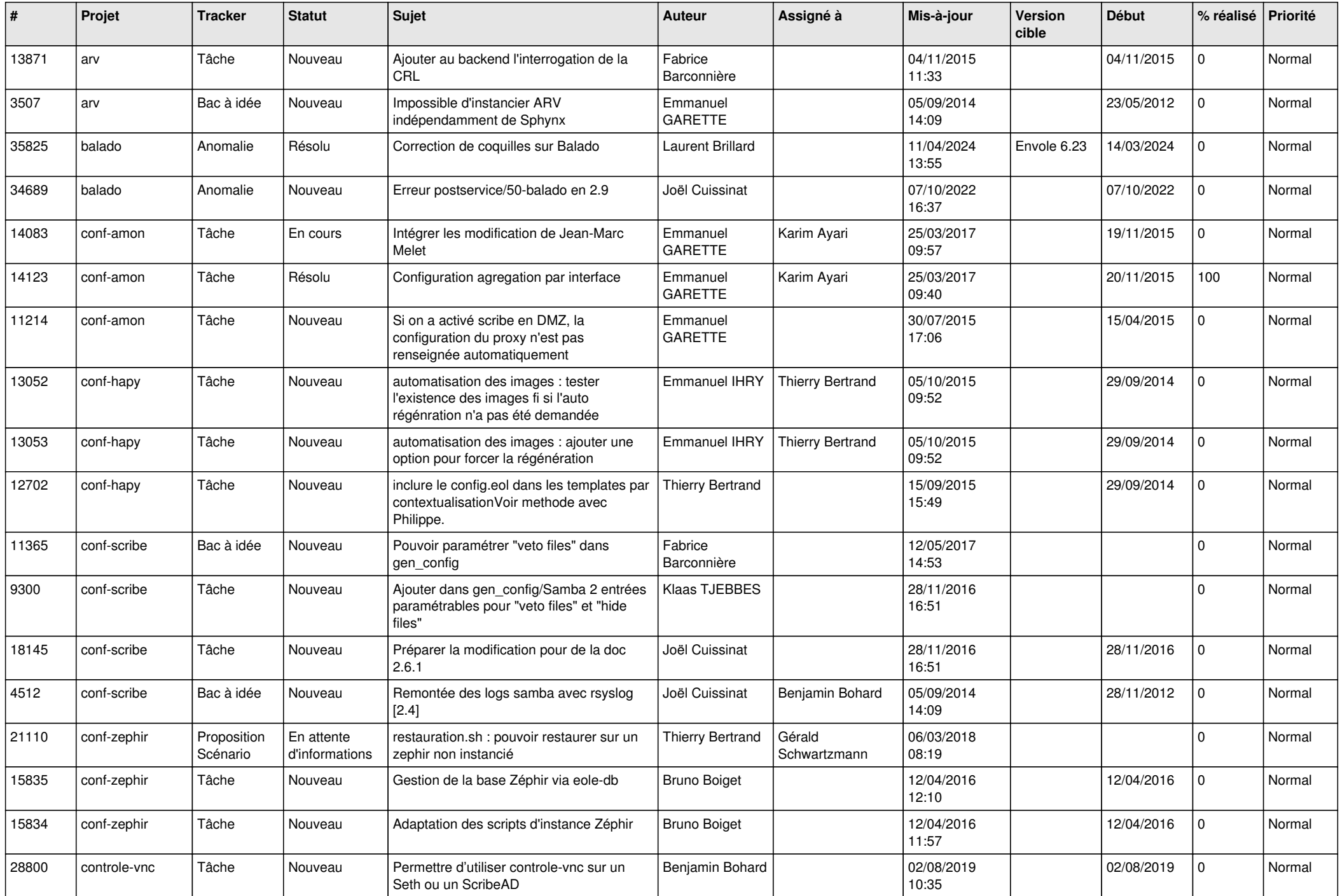

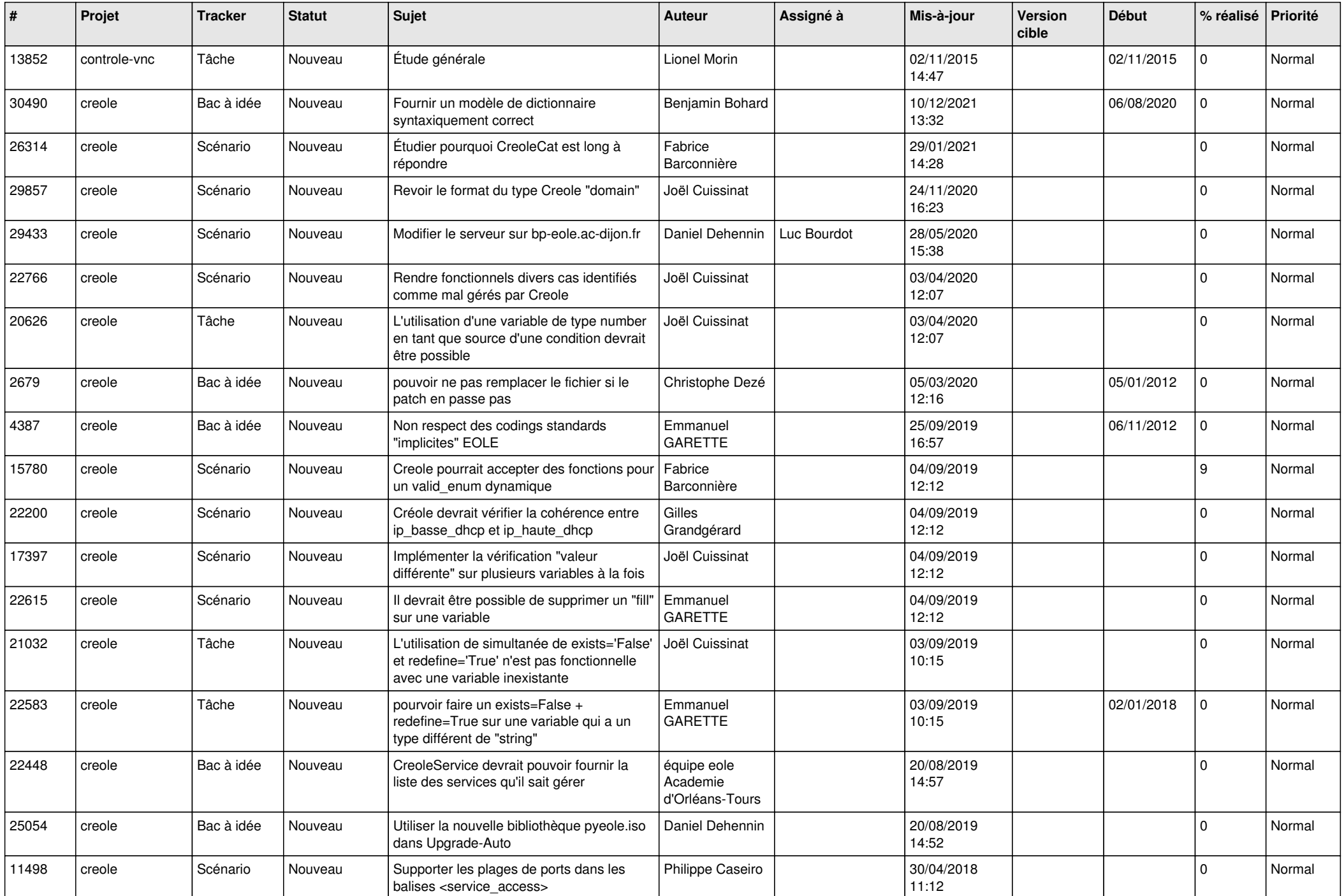

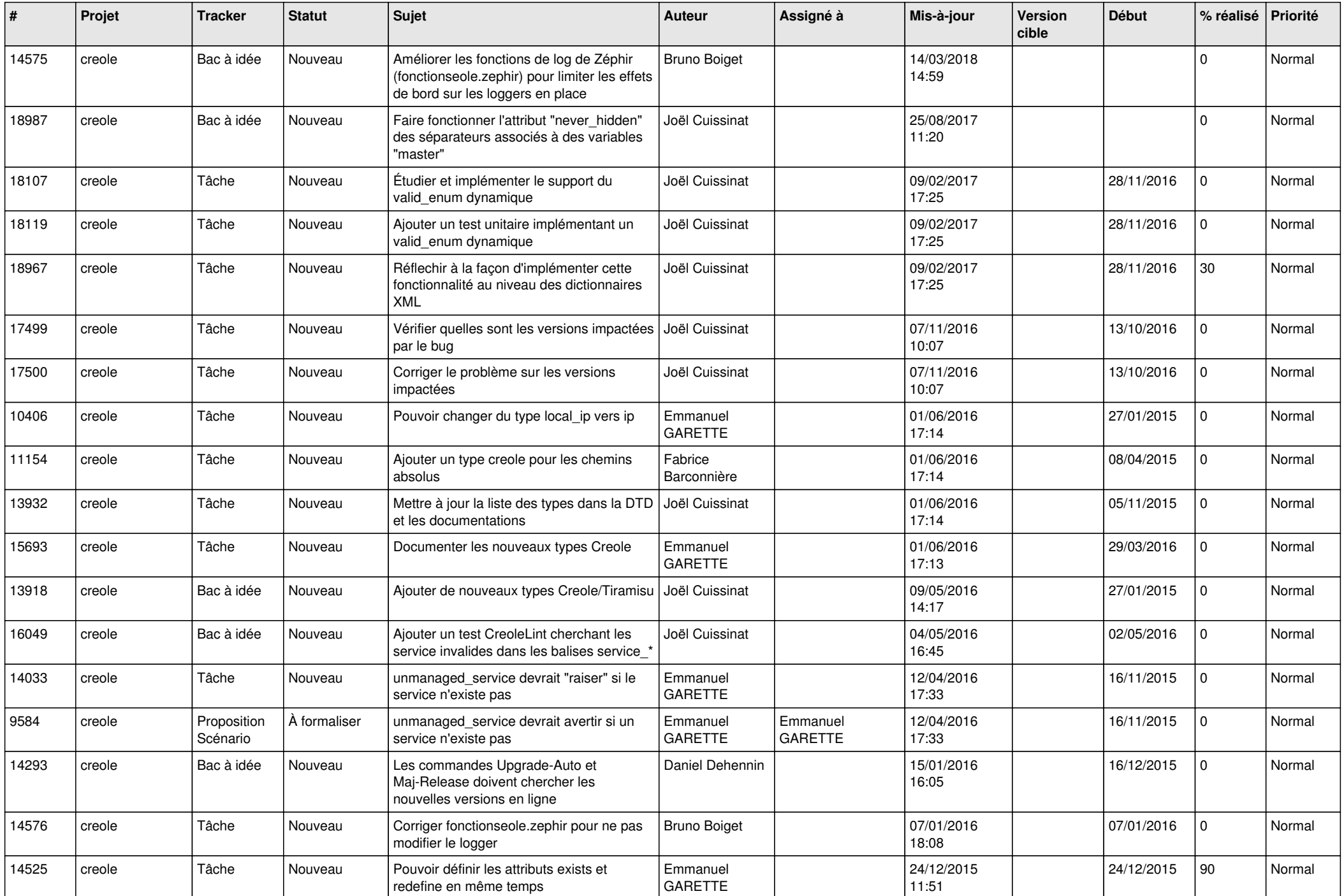

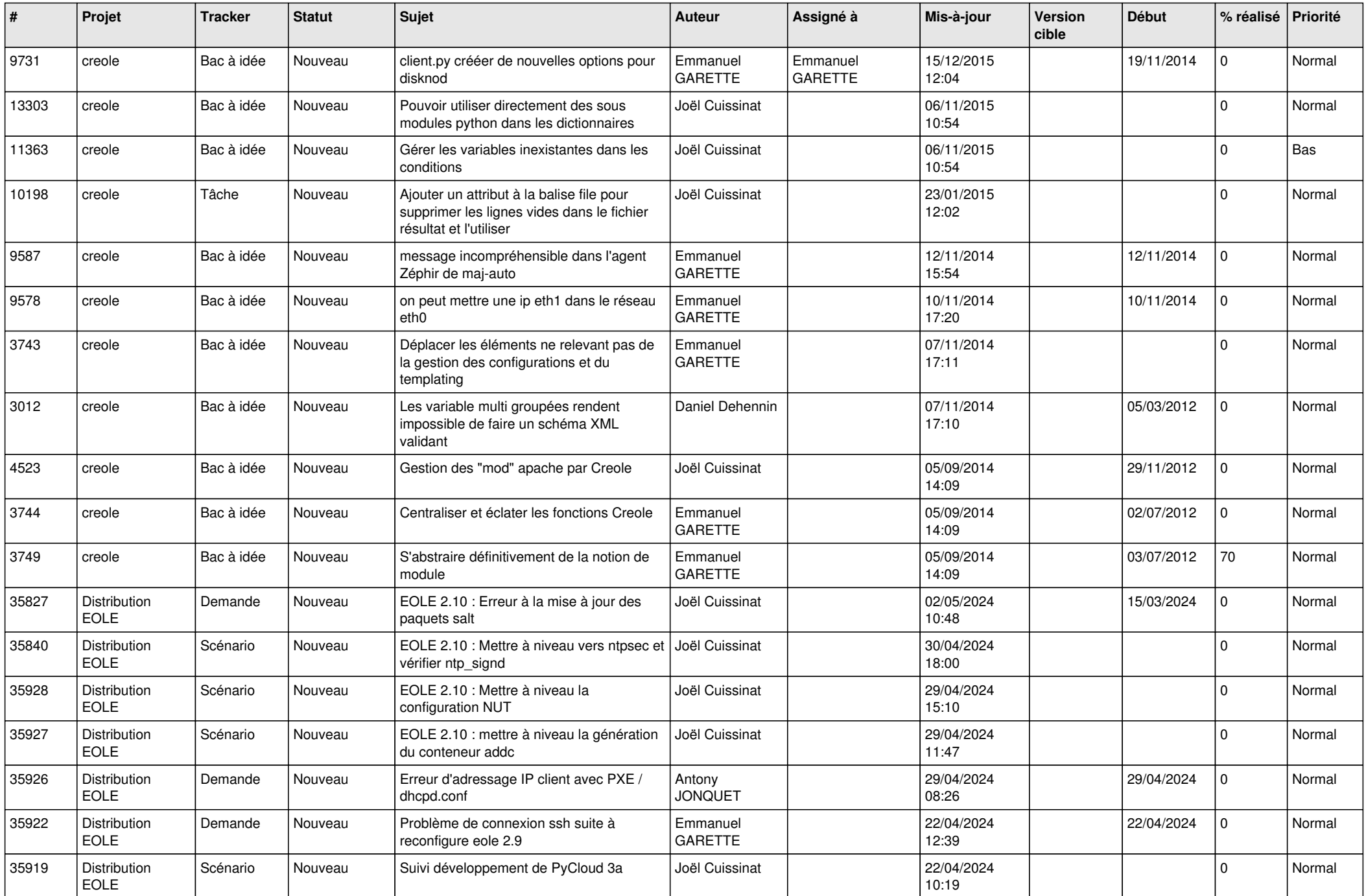

![](_page_6_Picture_656.jpeg)

![](_page_7_Picture_651.jpeg)

![](_page_8_Picture_661.jpeg)

![](_page_9_Picture_605.jpeg)

![](_page_10_Picture_596.jpeg)

![](_page_11_Picture_627.jpeg)

![](_page_12_Picture_647.jpeg)

![](_page_13_Picture_641.jpeg)

![](_page_14_Picture_623.jpeg)

![](_page_15_Picture_643.jpeg)

![](_page_16_Picture_659.jpeg)

![](_page_17_Picture_648.jpeg)

![](_page_18_Picture_614.jpeg)

![](_page_19_Picture_693.jpeg)

![](_page_20_Picture_595.jpeg)

![](_page_21_Picture_613.jpeg)

![](_page_22_Picture_665.jpeg)

![](_page_23_Picture_750.jpeg)

![](_page_24_Picture_681.jpeg)

![](_page_25_Picture_805.jpeg)

![](_page_26_Picture_817.jpeg)

![](_page_27_Picture_707.jpeg)

![](_page_28_Picture_149.jpeg)

**...**